# **MAS sidebands**

tested 190817 using SpinDynamica 3.0.1 under Mathematica 11.0

## **code**

# □ init

**Needs["SpinDynamica`"];**

SpinDynamica version 3.0.1 loaded

ModifyBuiltIn: The following built-in routines have been modified in SpinDynamica:

{Chop, Dot, Duration, Exp, Expand, ExpandAll, NumericQ, Plus, Power, Simplify, Times, WignerD}. Evaluate ??symbol to generate the additional definitions for symbol.

#### **SetSpinSystem[1]**

1<br>- SetSpinSystem: the spin system has been set to {{1,

 $\begin{matrix} - \\ 2 \end{matrix}$ 

1<br>- SetBasis: the state basis has been set to ZeemanBasis[{{1, 2  $\{\}$ , BasisLabels → Automatic.

# □ CSA Hamiltonian in a rotating solid

```
\omegaCSA[t_, {\omegaaniso_, \eta_}, \OmegaPR_, {\omegar_, \betaRL_}] :=
 ωCSA[t, {ωaniso, η}, ΩPR, {ωr, {0, βRL}}]
\omegaCSA[t_, {\omegaaniso_, \eta_}, \OmegaPR_, {\omegar_, {\alphaRL0_, \betaRL_}}] :=
 Chop@ExpToTrigωaniso ×
      \{-\eta / \text{Sqrt}[6], 0, 1, 0, -\eta / \text{Sqrt}[6]\}.WignerD[2, {{0}}][{\OmegaPR, {\alphaRL\theta - \omegart, \betaRL, \theta}}]
   \mathsf{l}
```
**ωCSAt, {2 π, 0}, 0, π 2, 0, {2 π, ArcTan@Sqrt[2]}**

WignerD: The built-in function WignerD has been given extra functionality in SpinDynamica. Execute ?WignerD for more information.

For ?WignerD click <here>

$$
\frac{3}{4}\pi \cos\left[4\pi t\right] - \frac{3}{4}\pi \cos\left[4\pi t\right] \cos\left[\frac{\text{Arctan}\left[\sqrt{2}\right]}{2}\right]^{4} +
$$
\n
$$
\frac{9}{2}\pi \cos\left[4\pi t\right] \cos\left[\frac{\text{Arctan}\left[\sqrt{2}\right]}{2}\right]^{2} \sin\left[\frac{\text{Arctan}\left[\sqrt{2}\right]}{2}\right]^{2} - \frac{3}{4}\pi \cos\left[4\pi t\right] \sin\left[\frac{\text{Arctan}\left[\sqrt{2}\right]}{2}\right]^{4}
$$

$$
\begin{aligned}\n&\text{aCSA}[t, \{2\pi, 0.5\}, \{0, \pi/2, 0\}, \{2\pi, \text{Arctan}[\sqrt{2}]\}] \\
&2\pi \left( \frac{3}{8} \cos[4\pi t] - \frac{3}{8} \cos[4\pi t] \cos[\frac{\text{Arctan}[\sqrt{2}]}{2}] + \frac{9}{4} \cos[4\pi t] \cos[\frac{\text{Arctan}[\sqrt{2}]}{2}] \right)^2 - \frac{3}{8} \cos[4\pi t] \sin[\frac{\text{Arctan}[\sqrt{2}]}{2}]^4 - \\
&\frac{9}{4} \cos[4\pi t] \cos[\frac{\text{Arctan}[\sqrt{2}]}{2}]^2 \sin[\frac{\text{Arctan}[\sqrt{2}]}{2}]^2 - \frac{3}{8} \cos[4\pi t] \sin[\frac{\text{Arctan}[\sqrt{2}]}{2}]^4 - \\
&\frac{9}{8} \sqrt{\frac{3}{2}} \cos[\frac{\text{Arctan}[\sqrt{2}]}{2}] \sin[2\pi t] \sin[\frac{\text{Arctan}[\sqrt{2}]}{2}] + \frac{3}{4} \sqrt{\frac{3}{2}} \cos[4\pi t] \\
&\frac{1}{4} \sqrt{\frac{3}{2}} \cos[4\pi t] \\
&\frac{1}{4} \sqrt{\frac{3}{2}} \cos[\frac{\text{Arctan}[\sqrt{2}]}{2}]^2 \sin[\frac{\text{Arctan}[\sqrt{2}]}{2}]^2 - \frac{1}{8} \sqrt{\frac{3}{2}} \cos[4\pi t] \sin[\frac{\text{Arctan}[\sqrt{2}]}{2}]^4 - \\
&\frac{9.204124}{8} \left( \frac{3}{8} \sqrt{\frac{3}{2}} \cos[4\pi t] - \frac{1}{8} \sqrt{\frac{3}{2}} \cos[4\pi t] \cos[\frac{\text{Arctan}[\sqrt{2}]}{2}]^4 + \\
&\frac{1}{2} \sqrt{2} \cos[\frac{\text{Arctan}[\sqrt{2}]}{2}] \sin[2\pi t] \sin[\frac{\text{Arctan}[\sqrt{2}]}{2}] + \frac{3}{4} \sqrt{\frac{3}{2}} \cos[4\pi t] \\
&\frac{\text{Arctan}[\sqrt{2}]}{2}]^2 \sin[\frac{\text{Arctan}[\sqrt{2}]}{2}]^2 - \frac{1}{8} \sqrt{\frac
$$

**HCSA[CSA\_, ΩPR\_, {ωr\_, αβRL\_}] :=** PeriodicFunction [t,  $2\pi / \omega r$ , Evaluate [ $\omega$ CSA [t, CSA,  $\Omega$ PR, { $\omega r$ ,  $\alpha \beta$ RL}]  $\times$  opI["z"]]];

# **single-orientation MAS spectra**

#### parameters

```
ωaniso = 2 π 40 × 10^3; η = 0.5;
\OmegaPR = \{0, \pi/2, 0\};
βRL = ArcTan@Sqrt[2];
\omegar = 10 \times 2 \pi \times 10^3;
T = 5 × 10^-3; npoints = 1024;
```
### default COMPUTE calculation (using periodicity)

```
\text{sig} = \text{Signal1D}\left[\left\{2\pi 200 \times 10^3, \text{ "1k"}\right\}\right],BackgroundGenerator →
     HCSA[{ωaniso, η}, ΩPR, {ωr, βRL}],
   SignalCalculationMethod → "COMPUTE"
 \mathsf{l}
```
Signal1D: Using SignalCalculationMethod → COMPUTE

Signal1D: Using LineBroadening  $\rightarrow$  2 $\pi$  × 286.863 rad s<sup>-1</sup>.

Signal [ $\{0, 5.11 \times 10^{-3}, 5. \times 10^{-6}\}$ , {Lorentzian, << 20 >>}]

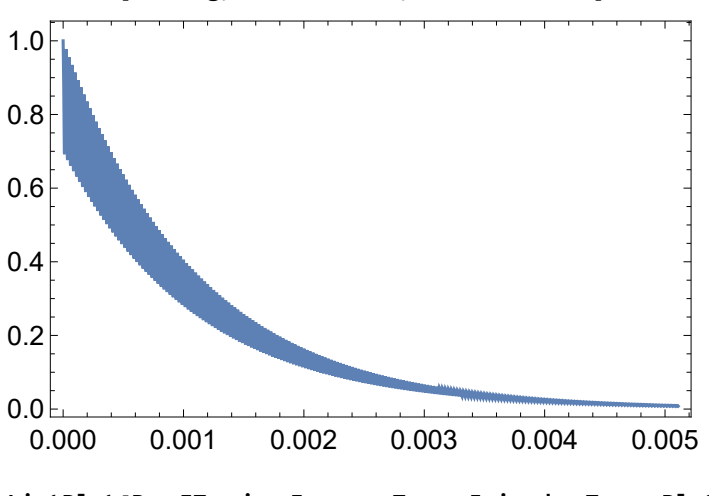

**ListPlot[Re@sig, Frame → True, Joined → True]**

**ListPlot[Re@FT@sig, Frame → True, Joined → True, PlotRange → All, Axes → None]**

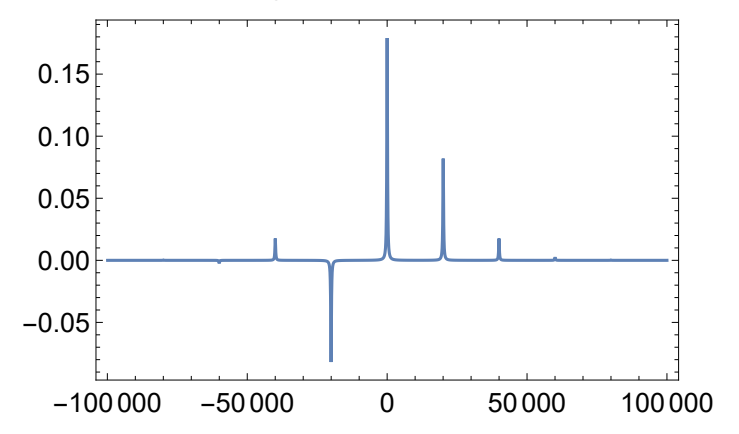

### force direct calculation method

```
\text{sig} = \text{Signal1D}\left[\left\{2\pi 200 \times 10^3, \text{ "1k"}\right\}\right],BackgroundGenerator →
    HCSA[{ωaniso, η}, ΩPR, {ωr, βRL}],
   SignalCalculationMethod → "Direct"
 1
```
Signal1D: Using SignalCalculationMethod → Direct

Signal1D: Using LineBroadening  $\rightarrow$  2 $\pi$  × 286.863 rad s<sup>-1</sup>.

```
Signal [ \{0, 5.11 \times 10^{-3}, 5. \times 10^{-6}\} , << 1023 >>]
```
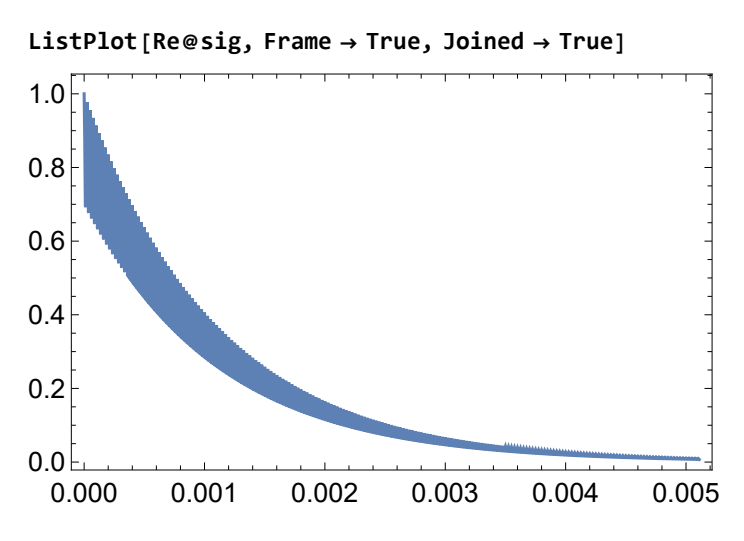

**ListPlot[Re@FT@sig, Frame → True, Joined → True, PlotRange → All, Axes → None]**

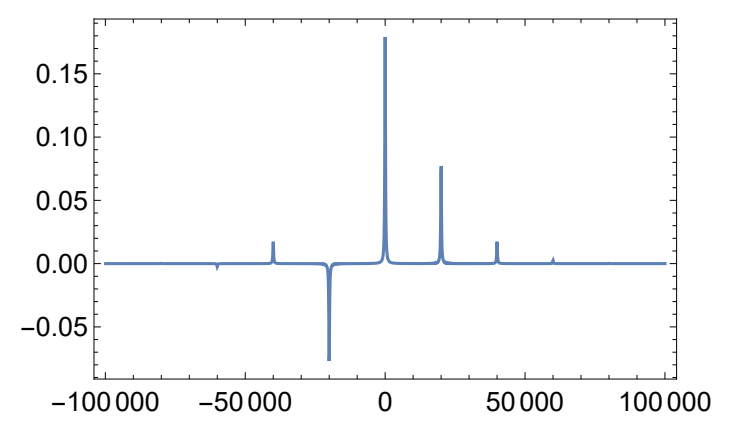

## COMPUTE calculation with implicit γ-average

```
\text{sig} = \text{Signal1D}\left[\left\{2\pi 200 \times 10^3, \text{ "1k"}\right\}\right],BackgroundGenerator →
      HCSA[{ωaniso, η}, ΩPR, {ωr, βRL}],
     CarouselAverage → True
   ;
      Signal1D: Using SignalCalculationMethod → COMPUTE
     Signal1D: Using LineBroadening \rightarrow 2\pi × 286.863 rad s<sup>-1</sup>.
```
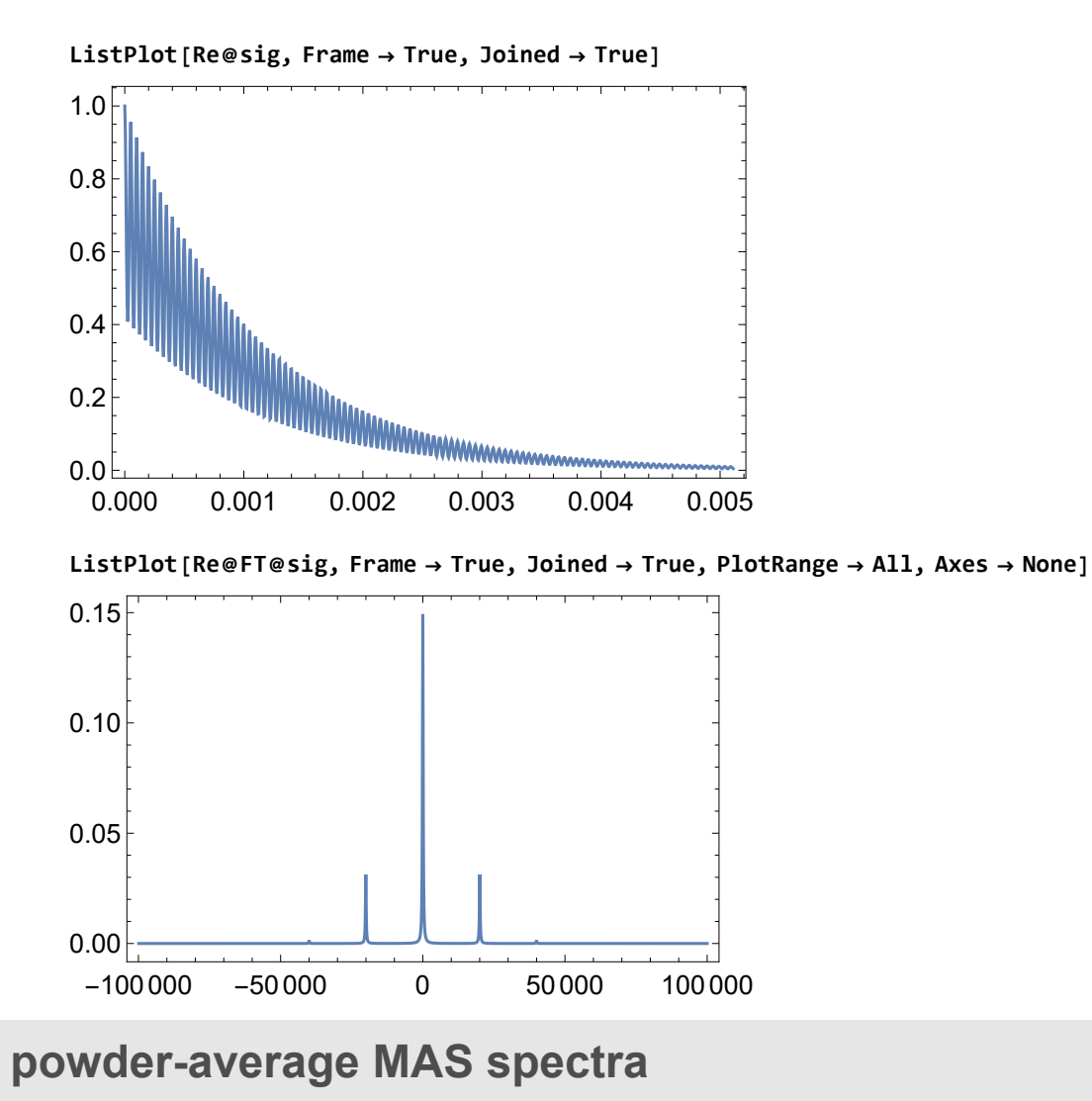

#### parameters

**Clear[ΩPR];**

**ωaniso = 2 π 40 × 10^3; η = 0.5; βRL = ArcTan@Sqrt[2];**  $\omega$ **r** = **10**  $\times$  **2**  $\pi \times$  **10**^3;  $T = 5 \times 10^{\circ} - 3$ ; npoints = 1024;

### simulations

```
10 Lebedev angles: COMPUTE
\text{sig} = \text{Signal1D}\left[\left\{2\pi 200 \times 10^3, \text{ "1k"}\right\}\right],BackgroundGenerator →
   HCSA[{ωaniso, η}, ΩPR, {ωr, βRL}],
  CarouselAverage → True,
  EnsembleAverage → {ΩPR, OrientationsAndWeights["Leboct10"]}
 1
Predefined orientational sampling schemes:
 {Leboct10, Leboct16, Leboct19, Leboct22, Leboct31, Leboct37, Leboct46,
  Leboct85, POLYTOPE12, POLYTOPE60, Randomαβ, Randomαβγ, Randomβ, REPULSION100,
  REPULSION150, REPULSION168, REPULSION232, REPULSION376, REPULSION700,
  Stepαβ, Stepβ, ZCW1154, ZCW144, ZCW200, ZCW300, ZCW50, ZCW538, ZCW6044}
 Execute OrientationalSamplingScheme [scheme] for the usage message of a sampling scheme.
     Signal1D: Using SignalCalculationMethod → COMPUTE
     Signal1D: Using LineBroadening \rightarrow 2\pi × 286.863 rad s<sup>-1</sup>.
```
Get: Cannot open CloudObjectLoader`.

1<br>- SetOperatorBasis: the operator basis has been set to ShiftAndZOperatorBasis[{{1, 2  $\{\},$  Sorted  $\rightarrow$  CoherenceOrder.

```
Signal [\{0, 5.11 \times 10^{-3}, 5. \times 10^{-6}\}, { Lorentzian, << 167 >> } ]
```
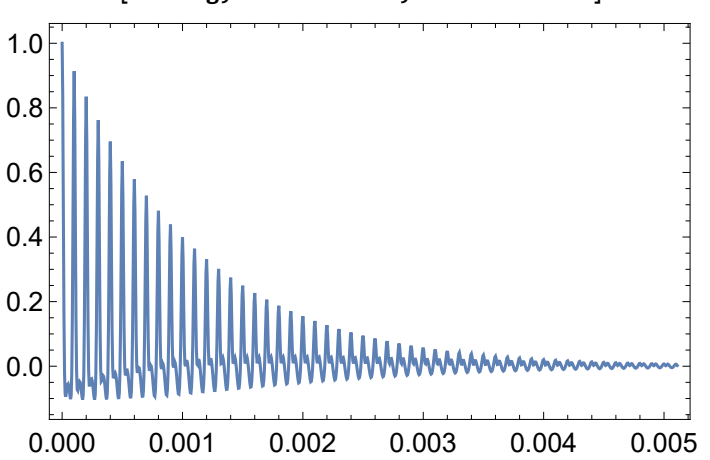

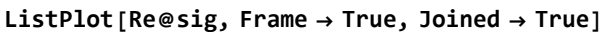

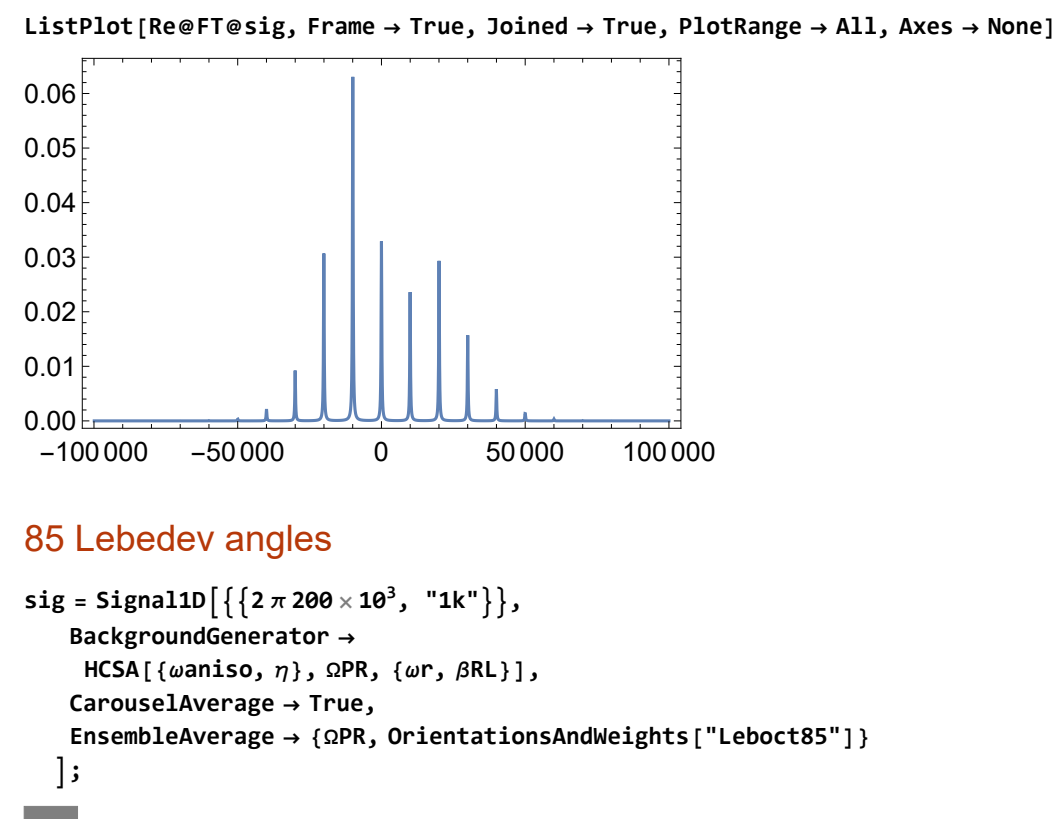

Signal1D: Using SignalCalculationMethod → COMPUTE

**Signal1D:** Using LineBroadening  $\rightarrow$  2 $\pi$  × 286.863 rad s<sup>-1</sup>.

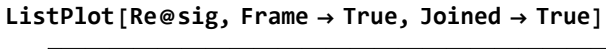

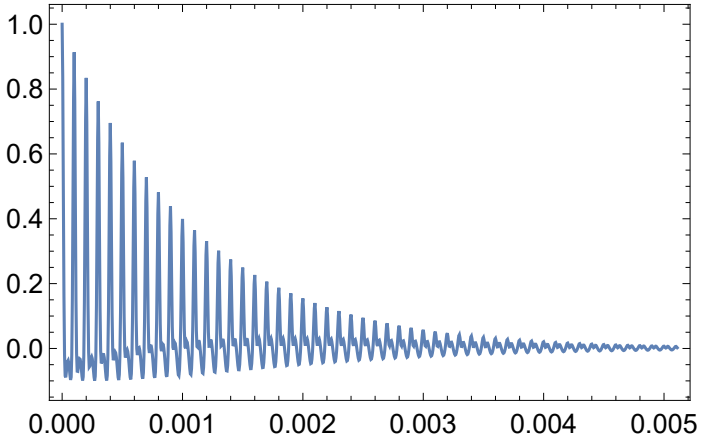

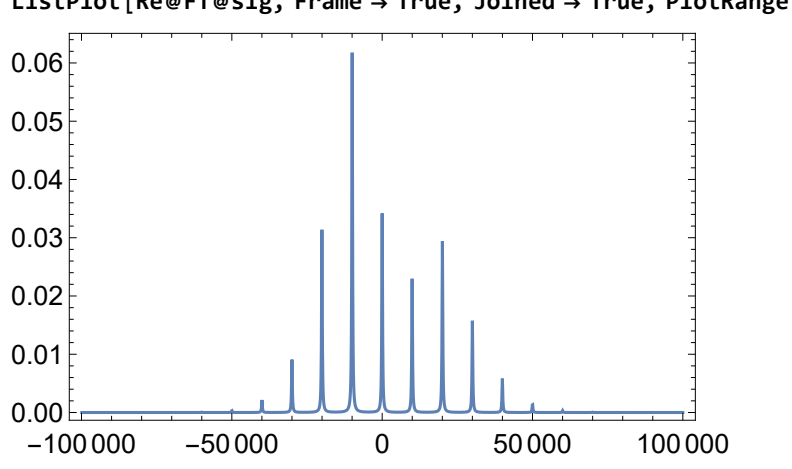

**ListPlot[Re@FT@sig, Frame → True, Joined → True, PlotRange → All, Axes → None]**

Note that the simulation with only 10 Lebedev angles is almost the same as the one with Lebedev 85 angles.